## **Kellogg Operations Management PhD Application Supplemental Form: Courses Taken**

Instructions: Please list up to **six (6) advanced college/university courses you** have completed in the following areas: operations research/ optimization, mathematics, and statistics/probability. List only courses that you already have completed. This form is an application requirement of the Operations Management PhD Program.

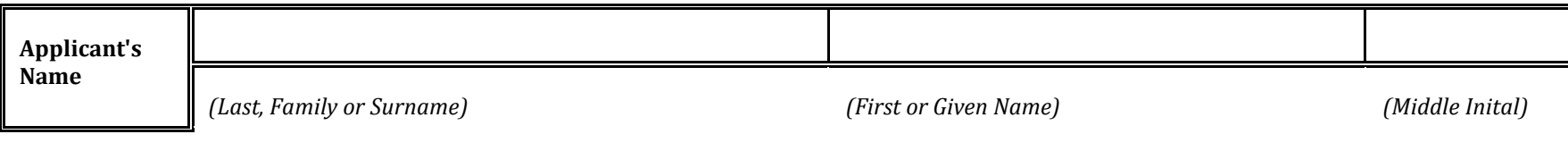

**Program applying for:** 

Operations Management

## **List the most advanced courses you have completed in OPERATIONS RESEARCH/ OPTIMIZATION (include up to 6).**

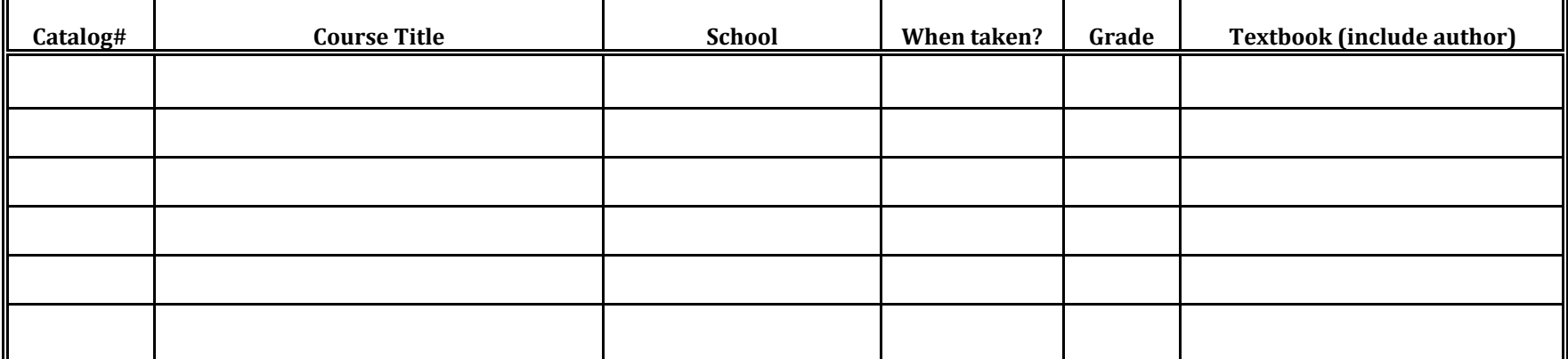

## **List the most advanced courses you have completed in MATHEMATICS (include up to 6)**

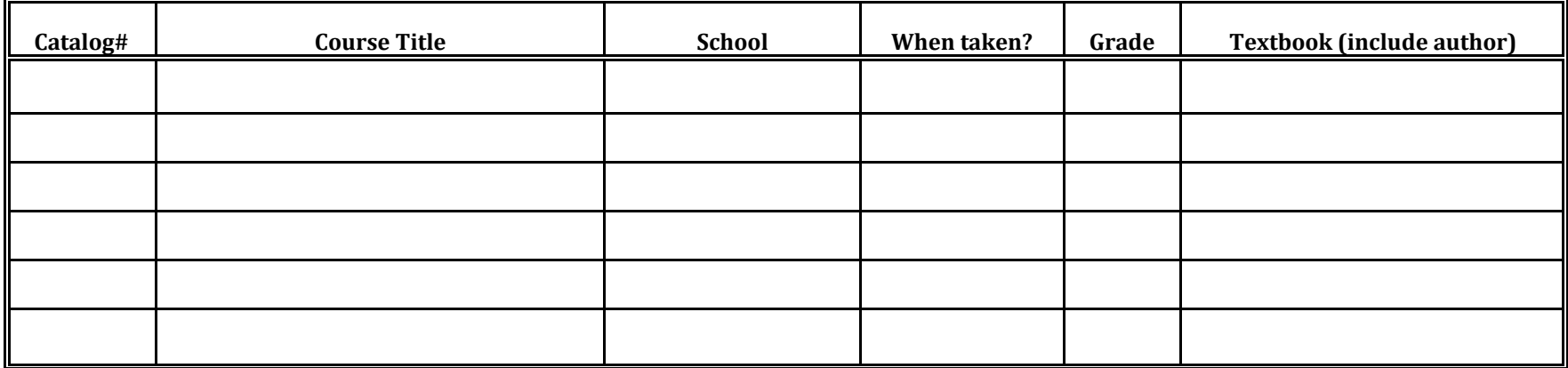

## **List the most advanced courses you have completed in STATISTICS/PROBABILITY (include up to 6)**

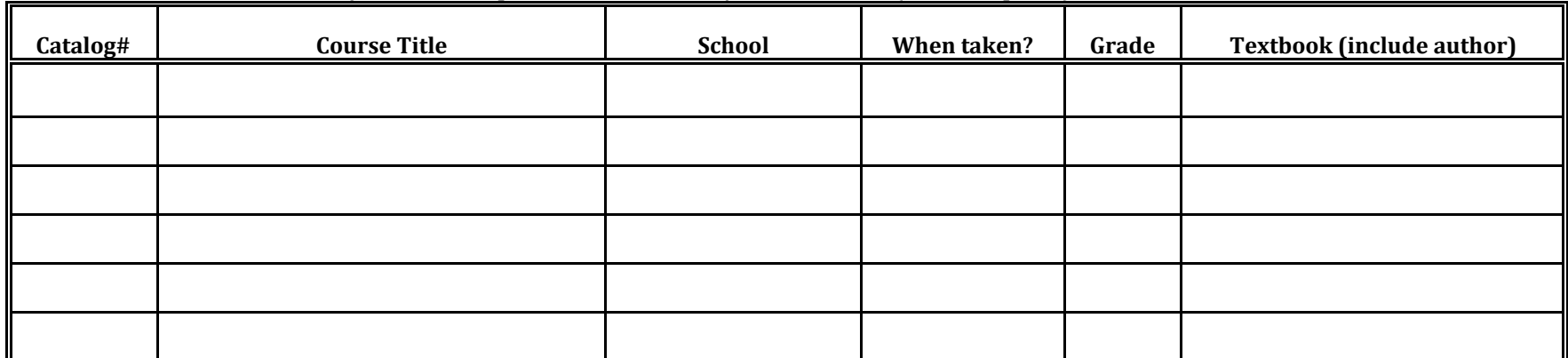

Your name (last, first)